## 64 CH Scope, 50Hz trigger

Refresh?

Done

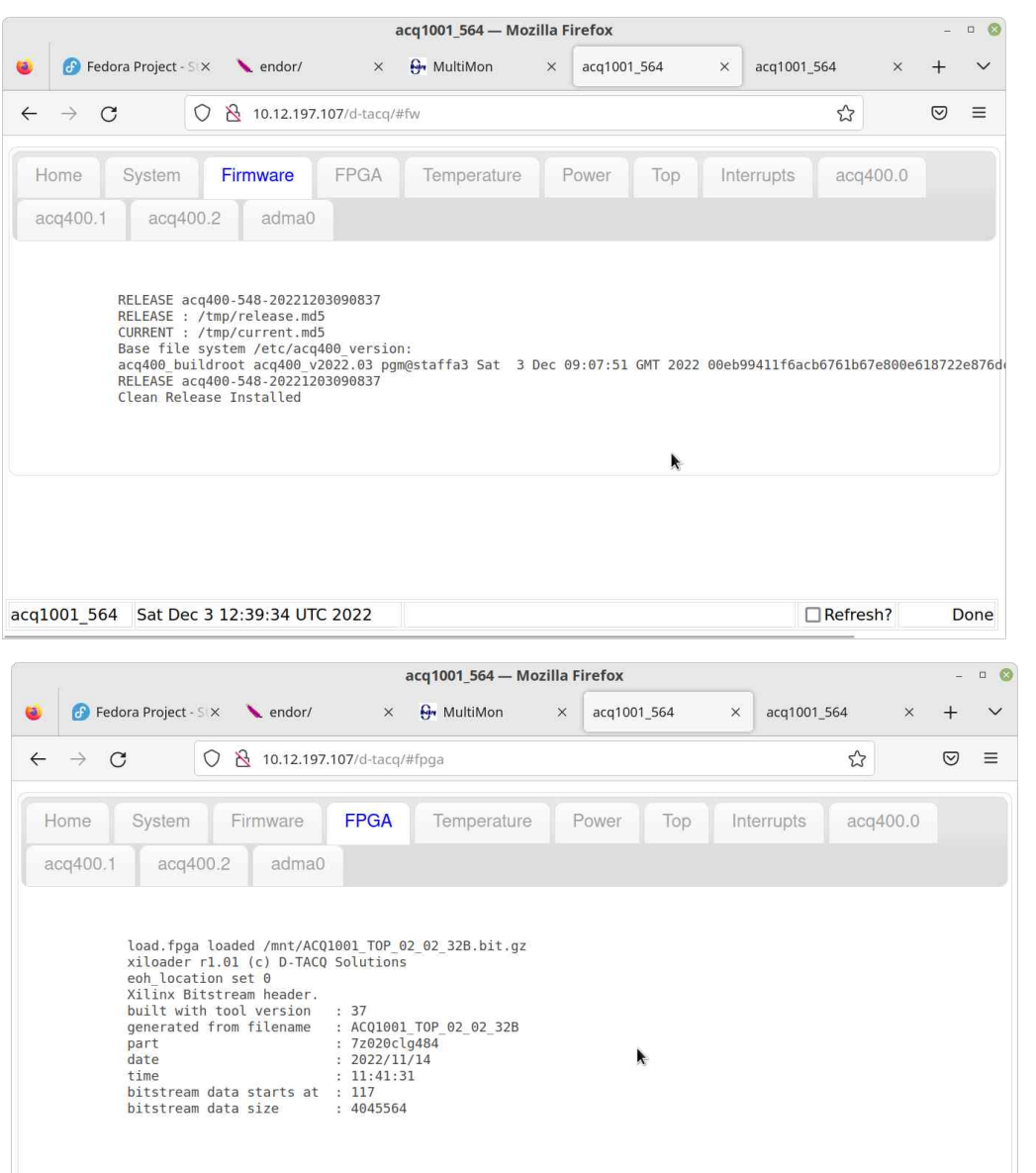

acq1001 564 Sat Dec 3 12:39:41 UTC 2022

Enable judgement on EPICS: /mnt/local/sysconfig/epics.sh:

judgement() { export SIZE=128 export IOC PREINIT=./scripts/load.judgement export  $acq\overline{4}00$  Judgement FIRST SAM=1  $\overline{export}$  acq400JudgementImpl VERBOSE=0 export acq400JudgementImpl\_CBCUTOFF=64 }

judgement

Configure Burst Mode: /mnt/local/rc.user

/usr/local/epics/scripts/set\_burst\_mode 128 1

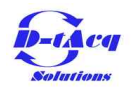

## **Operation**

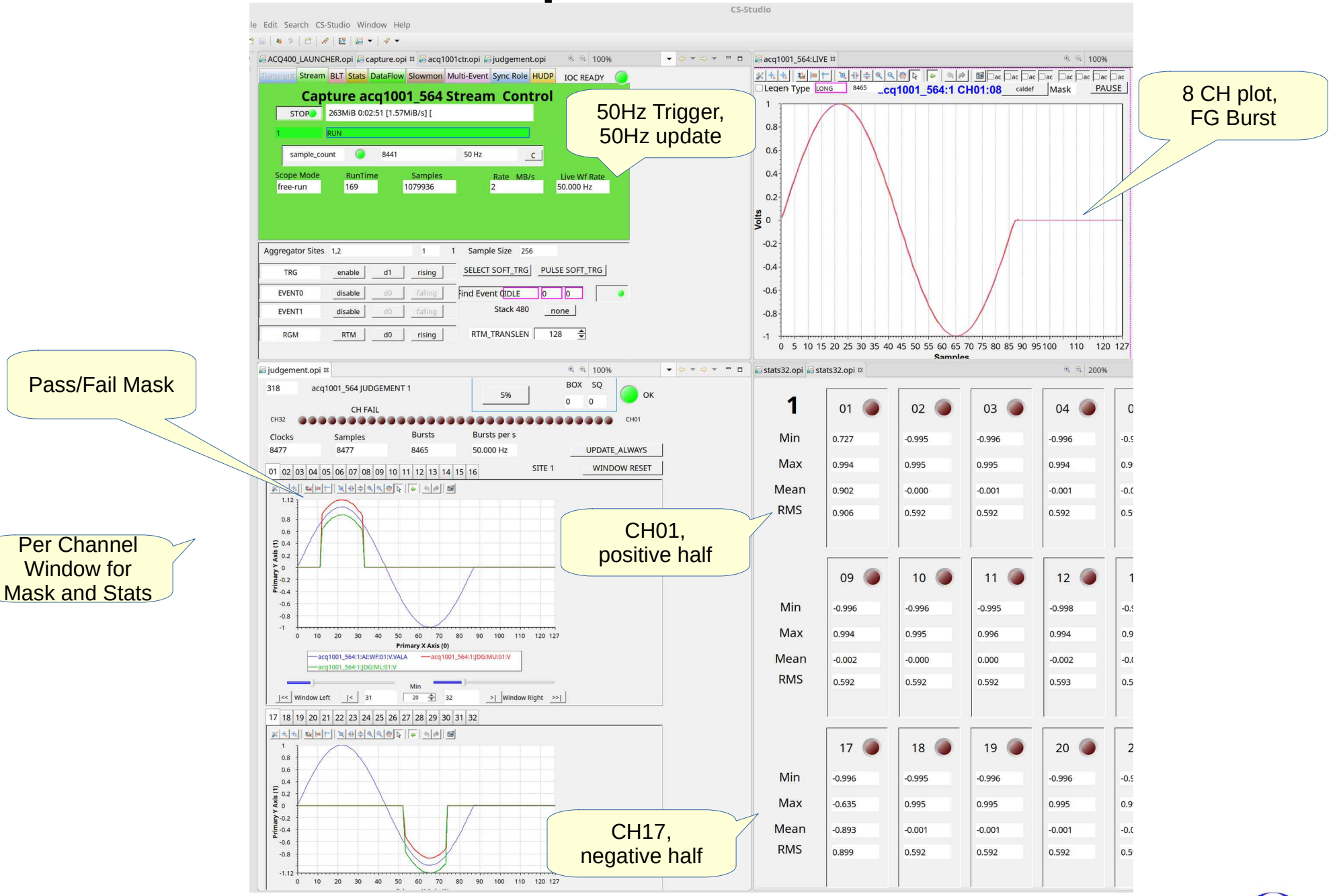

Window for

Copyright © D-TACQ Solutions Ltd 2022

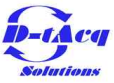